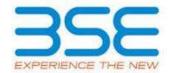

|    | XBRL Excel Utility                    |
|----|---------------------------------------|
| 1. | <u>Overview</u>                       |
| 2. | Before you begin                      |
| 3. | <u>Index</u>                          |
| 4. | Import XBRL file                      |
| 5. | Steps for filing Shareholding Pattern |
| 6. | Fill up the Shareholding Pattern      |

#### 1. Overview

The excel utility can be used for creating the XBRL/XML file for efiling of shareholding pattern.

Shareholding pattern XBRL filling consists of two processes. Firstly generation of XBRL/XML file of the Shareholding pattern, and upload of generated XBRL/XML file to BSE Listing Center.

### 2. Before you begin

- 1. The version of Microsoft Excel in your system should be Microsoft Office Excel 2007 and above.
- 2. The system should have a file compression software to unzip excel utility file.
- 3. Make sure that you have downloaded the latest Excel Utility from BSE Website to your local system.
- 4. Make sure that you have downloaded the Chrome Browser to view report generated from Excel utility
- 5. Please enable the Macros (if disabled) as per instructions given in manual, so that all the functionalities of Excel Utility works fine. Please first go through Enable Macro Manual attached with zip file.

| 3. Index |                                              |                    |  |  |  |  |  |  |  |  |
|----------|----------------------------------------------|--------------------|--|--|--|--|--|--|--|--|
| 1        | Details of general information about company | General Info       |  |  |  |  |  |  |  |  |
| 2        | Declaration                                  | <u>Declaration</u> |  |  |  |  |  |  |  |  |

| 3 | Summary              | <u>Summary</u>       |
|---|----------------------|----------------------|
| 4 | Shareholding Pattern | Shareholding Pattern |
| 5 | Annexure B           | Annexure B           |

#### 4. Import XBRL file

1. Now you can import and view previously generated XBRL files by clicking Import XBRL button on Genenral information sheet.

### 5. Steps for Filing Shareholding Pattern

- I. Fill up the data: Navigate to each field of every section in the sheet to provide applicable data in correct format. (Formats will get reflected while filling data.)
  - Use paste special command to paste data from other sheet.
- II. Validating Sheets: Click on the "Validate" button to ensure that the sheet has been properly filled and also data has been furnished in proper format. If there are some errors on the sheet, excel utility will prompt you about the same.
- III. Validate All Sheets: Click on the "Home" button. And then click on "Validate All Sheet" button to ensure that all sheets has been properly filled and validated successfully. If there are some errors on the sheet, excel utility will prompt you about the same and stop validation at the same time. After correction, once again follow the same procedure to validate all sheets.

Excel Utility will not allow you to generate XBRL/XML until you rectify all errors.

- IV. Generate XML: Excel Utility will not allow you to generate XBRL/XML unless successful validation of all sheet is completed. Now click on 'Generate XML'' to generate XBRL/XML file.
  - Save the XBRL/XML file in your desired folder in local system.
- V. Generate Report: Excel Utility will allow you to generate Report. Now click on 'Generate Report' to generate html report.
  - Save the HTML Report file in your desired folder in local system.
  - To view HTML Report open "Chrome Web Browser" .
  - To print report in PDF Format, Click on print button and save as PDF.

VI. Upload XML file to BSE Listing Center: For uploading the XBRL/XML file generated through Utility, login to BSE Listing Center and upload generated xml file. On Upload screen provide the required information and browse to select XML file and submit the XML.

#### 6. Fill up the Shareholding Pattern

- 1. Cells with red fonts indicate mandatory fields.
- 2. If mandatory field is left empty, then Utility will not allow you to proceed further for generating XML.
- 3. You are not allowed to enter data in the Grey Cells.
- 4. If fields are not applicable to your company then leave it blank. Do not insert Zero unless it is a mandatory field.
- 5. Data provided must be in correct format, otherwise Utility will not allow you to proceed further for generating XML.
- 6. Adding new rows: Sections such as Promoters details allow you to enter as much data in a tabular form. You can Click on "Add" to add more rows.
- 7. Deleting rows: Rows that has been added can be removed by clicking the button "Delete". A popup will ask you to provide the range of rows you want to delete.
- 8. Select data from "Dropdown list" wherever applicable.
- 9. Adding Notes: Click on "Add Notes" button to add notes

# Validate

| General information about company                                                          |                          |
|--------------------------------------------------------------------------------------------|--------------------------|
| Scrip code                                                                                 | 544061                   |
| NSE Symbol                                                                                 | AZAD                     |
| MSEI Symbol                                                                                | NOTLISTED                |
| ISIN                                                                                       | INE02IJ01035             |
| Name of the company                                                                        | Azad Engineering Limited |
| Whether company is SME                                                                     | No                       |
| Class of Security                                                                          | Equity Shares            |
| Type of report                                                                             | Quarterly                |
| Quarter Ended / Half year ended/Date of Report (For Prelisting / Allotment)                | 31-12-2023               |
| Date of allotment / extinguishment (in case Capital Restructuring selected) / Listing Date |                          |
| Shareholding pattern filed under                                                           | Regulation 31 (1) (b)    |
| Whether the listed entity is Public Sector Undertaking (PSU)?                              | No                       |

Home

Validate

| Sr. No. | Particular                                                                             | Yes/No | Promoter and<br>Promoter Group | Public shareholder | Non Promoter- Non<br>Public |  |  |
|---------|----------------------------------------------------------------------------------------|--------|--------------------------------|--------------------|-----------------------------|--|--|
| 1       | Whether the Listed Entity has issued any partly paid up shares?                        | No     | No                             | No                 | No                          |  |  |
| 2       | Whether the Listed Entity has issued any Convertible Securities ?                      | No     | No                             | No                 | No                          |  |  |
| 3       | Whether the Listed Entity has issued any Warrants?                                     | No     | No                             | No                 | No                          |  |  |
| 4       | Whether the Listed Entity has any shares against which depository receipts are issued? | No     | No No                          |                    | No                          |  |  |
| 5       | Whether the Listed Entity has any shares in locked-in?                                 | Yes    | Yes                            | Yes                | No                          |  |  |
| 6       | Whether any shares held by promoters are pledge or otherwise encumbered?               | No     | No                             |                    |                             |  |  |
| 7       | Whether company has equity shares with differential voting rights?                     | No     | No                             | No                 | No                          |  |  |
| 8       | Whether the listed entity has any significant beneficial owner?                        | No     |                                |                    |                             |  |  |

Home

| Table     | - Summury Statement holding of specified securities                                                              |                       |                             |                                 |                                |                                |                                                                          |                   |                             |                               |                            |                          |                                            |                                                     |                      |                                     |                                       |            |                                       |                                    |                  |                                    |                    |                              |                               |  |     |                      |       |
|-----------|----------------------------------------------------------------------------------------------------|-----------------------|-----------------------------|---------------------------------|--------------------------------|--------------------------------|--------------------------------------------------------------------------|-------------------|-----------------------------|-------------------------------|----------------------------|--------------------------|--------------------------------------------|-----------------------------------------------------|----------------------|-------------------------------------|---------------------------------------|------------|---------------------------------------|------------------------------------|------------------|------------------------------------|--------------------|------------------------------|-------------------------------|--|-----|----------------------|-------|
| Note      | tote : Data will be automatically populated from shareholding pattern sheet - Data Entry Retricted in this sheet |                       |                             |                                 |                                |                                |                                                                          |                   |                             |                               |                            |                          |                                            |                                                     |                      |                                     |                                       |            |                                       |                                    |                  |                                    |                    |                              |                               |  |     |                      |       |
|           |                                                                                                    |                       |                             |                                 |                                |                                | Shareholding as a                                                        | Nun               | nber of Voting Rightsheld i | n each class ofsecurities(IX) |                            |                          |                                            |                                                     | Shareholding, as a % | Number of Locked in shares<br>(XII) |                                       |            |                                       |                                    |                  |                                    |                    | Number of Sha<br>otherwise e | ares pledged or<br>encumbered |  | Sub | categorization of sh | nares |
| Categ     | 0                                                                                                    | Nos. Of               | No. of fully paid up equity | No. Of Partly paid-             | No. Of shares<br>underlying    | Total nos. shares              | % of total no. of                                                        |                   | No of Voting (XIV) Righ     | its                           |                            | No. Of Shares Underlying |                                            | No. Of Shares Underlying<br>Outstanding convertible |                      |                                     |                                       | (XIII)     |                                       | Number of equity<br>shares held in | Sharel           | Shareholding (No. of shares) under |                    |                              |                               |  |     |                      |       |
| ny<br>(1) | Category of shareholder<br>(II)                                                                                  | shareholders<br>(III) | shares held<br>(IV)         | up equity shares<br>held<br>(V) | Depository<br>Receipts<br>(VI) | held<br>(VII) = (IV)+(V)+ (VI) | shares (calculated<br>as per SCRR, 1957)<br>(VIII)<br>As a % of (A+B+C2) | Class<br>eg:<br>X | Class<br>eg;y               | Total                         | Total as a % of<br>(A+B+C) | securities Out           | Underlying<br>Outstanding<br>Warrants (XI) | securities and No. Of<br>Warrants<br>(XI) (a)       |                      | No.<br>(a)                          | As a % of total<br>Shares held<br>(b) | No.<br>(a) | As a % of total<br>Shares held<br>(b) | dematerialized<br>form<br>(XIV)    | Sub-category (i) | Sub-category (ii)                  | Sub-category (iii) |                              |                               |  |     |                      |       |
| (A)       | Promoter & Promoter Group                                                                                        | 8                     | 38956025                    |                                 |                                | 38956025                       | 65.90                                                                    | 3.89.56.025.00    |                             | 38956025.00                   | 65.90                      |                          |                                            |                                                     | 65.90                | 38956025                            | 100.00                                |            |                                       | 38956025                           |                  |                                    |                    |                              |                               |  |     |                      |       |
|           | Public                                                                                                    | 135082                | 20156968                    |                                 |                                | 20156968                       | 34.10                                                                    | 20156968.00       |                             | 20156968.00                   | 34.10                      |                          |                                            |                                                     | 34.10                | 10248591                            | 50.84                                 |            |                                       | 20156968                           | 0                | 0                                  |                    |                              |                               |  |     |                      |       |
| (C)       | Non Promoter- Non Public                                                                                         |                       |                             |                                 |                                |                                |                                                                          |                   |                             |                               |                            |                          |                                            |                                                     |                      |                                     |                                       |            |                                       |                                    |                  |                                    |                    |                              |                               |  |     |                      |       |
| (C1)      | Shares underlying DRs                                                                                            |                       |                             |                                 |                                |                                |                                                                          |                   |                             |                               |                            |                          |                                            |                                                     |                      |                                     |                                       |            |                                       |                                    |                  |                                    |                    |                              |                               |  |     |                      |       |
| (C2)      |                                                                                                    |                       |                             |                                 |                                |                                |                                                                          |                   |                             |                               |                            |                          |                                            |                                                     |                      |                                     |                                       |            |                                       |                                    |                  |                                    |                    |                              |                               |  |     |                      |       |
|           | Total                                                                                                    | al 135090             | 59112993                    |                                 |                                | 59112993                       | 100                                                                      | 59112993.00       |                             | 59112993.00                   | 100.00                     |                          |                                            |                                                     | 100                  | 49204616                            | 83.24                                 |            |                                       | 59112993                           | 0                | 0                                  |                    |                              |                               |  |     |                      |       |

Home Validate No of Voting (XIV)Rights Shareholding (No. of shares) under Shareholding , as a % assuming full conversion of convertible securities ( as a percentage of diluted share capital) (XI)= (XI)+(X) As a % of (A+B+C2) Shareholding as a % of total no. of shares (calculated as per SCRF 1957) (VIII) As a % of (A+B+C2) Total as a % of Total Voting rights Number of equity shares held in dematerialized form (XIV) No. of fully paid up equity shares held (IV) No. Of Partly paid-up equity shares held (V) No. Of shares underlying Depository Receipts (VI) Total nos. shares held (VII) = (IV)+(VI) (VI) to. of Shares Underlying Outstanding Warrants (XI) Nos. Of shareholders (III) As a % of total Shares held (b) As a % of total Shares held (b) A Table II - Statement showing shareholding pattern of the Promoter and Promoter Group Individuals/Hindu undivided Family
Central Government/State Government(s) (2) Foreign Total Shareholding of Promoter and Promoter Group
(A)=(A)(1)+(A)(2)

Details of Shares which remain unclaimed for Promoter & Promoter Group | Table 15 Steps about none assessment for homests. A Promote faces
| Table 15 Steps about none parent those garantees from the parent for the parent form the parent form the 2903771 25527 15051 25523 15051 4319 (b) Source in Westlith Funds
(b) Notice organized with RB
(c) Notice registered with RB
(d) Cather Financial Institutions
(e) Env Other Especific DO TAX COMPARISATION SAN TO SAN THE SAN THE SA 3376251 2706075 2706075 1900507 27060 (3) Central Government / State Government(s) 2765345 Cantral Government / President of India State Government / Governor Shareholding by Companies or Bodies Corporate, where Central / State Government is a gromoter Sub-Total (6)(3) Associate companies / Subsidiaries Belatives of promoters (other than "immediate relatives" of promoters disclosed under "Promoter and Promoter Group" category) Truits where any person beforging to 'Promoter and Promoter Group' category is 'trustee'. 'beneficiary'. or 'author of the trust' Investor Education and Protection Fund (IEPF) Resident Individuals holding nominal share cap up to Rs. 2 lakhs Basident Individuals holding nominal share capital in secess of its. 2 labbs 4086730 408673 4086730 371673 144781 1447815 144781 14478 140256 14478 Foreign Nationals Foreign Companies 219150 568143 568143 568143 568143 568143 Sub-Total (8)(4)

Total Public Shareholding (8)-(8)(3)+(8)(2)+(8)(3)+(8)(4) Details of the shareholders acting as persons in Concert for Public Details of Shares which remain unclaimed for Public

|   | Outodian/DR. Holder - Name of DR Holden. III. Applicated                                                                              |        |          |  |  |          |        |               |       |          |        |  |        |          |       |  |          |   |     |
|---|----------------------------------------------------------------------------------------------------|--------|----------|--|--|----------|--------|---------------|-------|----------|--------|--|--------|----------|-------|--|----------|---|-----|
|   | Employee Renefit Trust / Employee Welfers Trust under<br>SER (Share Based Employee Benefits and Sweet Equity).  2.1 Regulations, 2021 |        |          |  |  |          |        |               |       |          |        |  |        |          |       |  |          |   |     |
| ľ | Total NonPromoter-Non Public Shareholding<br>(C)= (C)(1)+(C)(2)                                                                       |        |          |  |  |          |        |               |       |          |        |  |        |          |       |  |          |   |     |
|   | Total ( A+B+C2 )                                                                                                    | 135090 | 59112993 |  |  | 59112993 | 100.0  | 59112993.00   | 0     | 59112993 | 100.00 |  | 100.00 | 49204616 | 83.24 |  | 59112993 | 0 |     |
|   | Total (A+B+C)                                                                                                    | 135090 | 59112993 |  |  | 59112993 | 100.0  | 0 59112993.00 | 0     | 59112993 | 100.00 |  | 100.00 | 49204616 | 83.24 |  | 59112993 | 0 | 0 0 |
|   | Disclosure of notes on shareholding pattern                                                                                           |        |          |  |  |          |        | Add N         | otes  |          |        |  |        |          |       |  |          |   |     |
|   | Disclosure of notes in case of promoter holiding in dematerialsed form is less than 100 percentage  Add Notes                         |        |          |  |  |          |        |               | iotes |          |        |  |        |          |       |  |          |   |     |
|   | Disclosure of notes in case of public share holding is less than 25 percentage                                                        |        |          |  |  |          |        | Add N         | iotes |          |        |  |        |          |       |  |          |   |     |
|   | Disclosure of notes on shareholding pattern for company remarks explanatory                                                           |        |          |  |  |          | Add No | otes          |       |          |        |  |        |          |       |  |          |   |     |

## Table VI - Statement showing foreign ownership limits

| Particular                            | Approved limits (%) | Limits utilized (%) |
|---------------------------------------|---------------------|---------------------|
| As on shareholding date               | 100.00              | 5.32                |
| As on the end of previous 1st quarter | 100.00              | 0.64                |
| As on the end of previous 2nd quarter | 100.00              | 0.64                |
| As on the end of previous 3rd quarter | 100.00              | 0.64                |
| As on the end of previous 4th quarter | 100.00              | 0.64                |

#### Notes:-

- 1) "Approved Limits (%)" means the limit approved by Board of Directors / shareholders of the Listed entity. In case the listed entity has no Board approved limit, provide details of sectoral / statutory cap prescribed by Government / Regulatory Authorities
- 2) Details of Foreign ownership includes foreign ownership / investments as specified in Rule 2(s) of the Foreign Exchange Management (Non-debt Instruments) Rules, 2019, made under the Foreign Exchange Management Act, 1999.